## **Images séquentielles - Bug #4062**

## **Aide vide**

07/01/2015 11:29 - Philippe Cadaugade

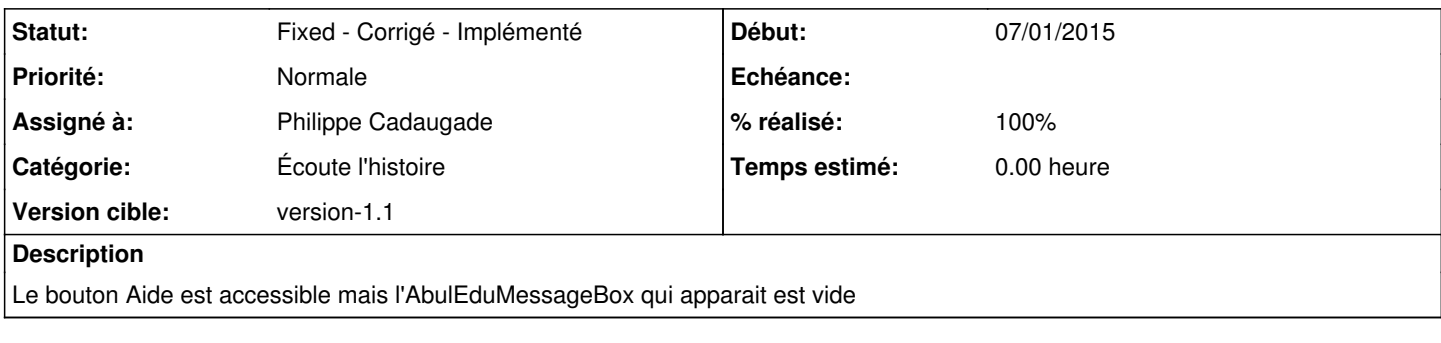

## **Historique**

## **#1 - 07/01/2015 14:41 - Philippe Cadaugade**

*- Statut changé de New - Nouveau à Fixed - Corrigé - Implémenté*

- *Assigné à mis à Philippe Cadaugade*
- *Version cible mis à version-1.1*
- *% réalisé changé de 0 à 100*

C'était aussi le cas dans Enregistre-toi